## Connect at the source. ar. **AND** WEBSERVICES connections

## SEPT 30 - OCT 3, 2001 The Fairmont Scottsdale Princess, Scottsdale, AZ *Bringing it all together!*

networking

REGISTER EARLY for XML & WEB Services Connections and attend the sessions of the concurrently run Windows & .NET Server Conference for FREE!

www.XMLconnections.com 800-505-1201 (203) 268-3204

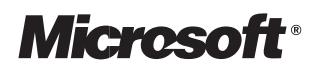

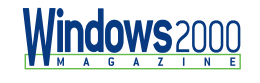

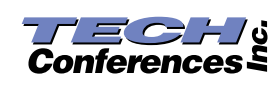

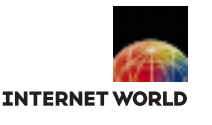

## BRINGING IT ALL TOGETHER

**Connections goes beyond Connections goes beyond the norm and delivers an the norm and delivers an unforgettable conference unforgettable conference experience... don't miss out! experience... don't miss out!**

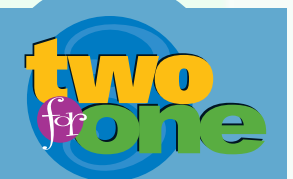

*REGISTER EARLY and receive a FREE PASS to the sessions of the concurrently run*

Windows & .NET Server Connections *Conference*

## **experts about:**

**Come learn from the**

- XML XSL XSLT Java
- XML Schema SOAP

BizTalk • Web Services

Wireless • XLINK • WML

WAP • WSDL • MSXML

XHTML • UDDI • ebXML

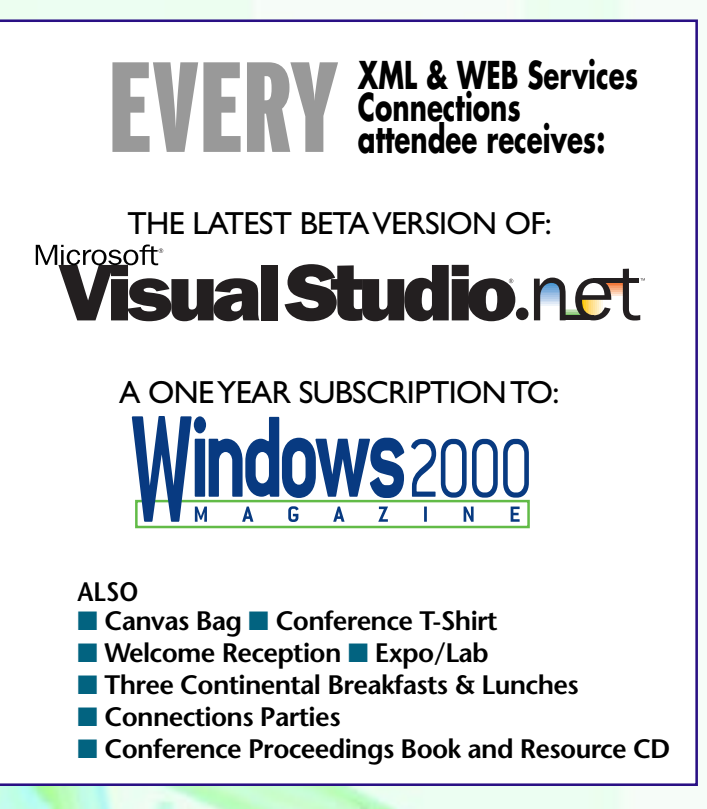

- Attend cutting-edge sessions by Microsoft and leading third-party XML & Web Services gurus
- Learn how to create Web Services for any platform
- Discover how to get the best performance from your XML processors
- See how to build real world applications that exploit XML technologies
- Get a look at the newest XML technologies coming at you: XForms, WAP, XLink, ebXML and more
- Integrate XML with your existing applications to extend them over the Internet
- Use SOAP to integrate Java, COM, and .NET environments
- Become a sophisticated XSLT programmer; take advantage of the language's special features
- Develop Schemas that represent your business rules in your XML documents
- Get started with XML, Schemas, XML processing, and Web Services at our pre-cons
- Explore the underlying technologies that make Web Services possible
- Receive a bonus FREE PASS to attend the concurrent Windows & .NET conference sessions
- Network with industry gurus and developers from around the world
- Enjoy accommodations at a 5 Diamond property for less than a city hotel room

*After a full day of intense training cool off, unwind and party at an award winning resort!*

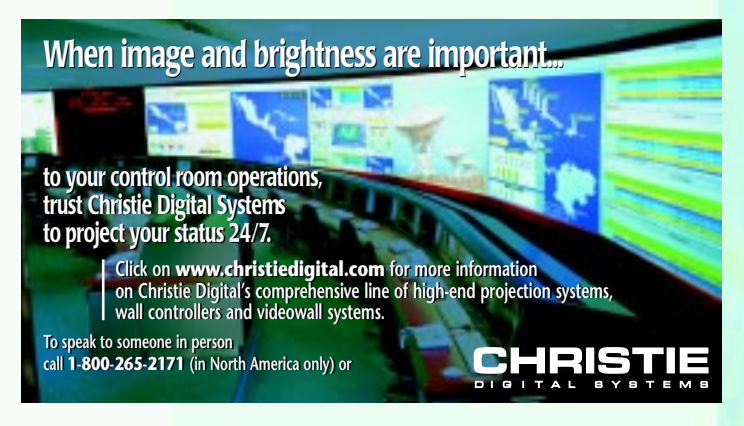

www.XMLconnections.com 800-505-1201 (203) 268-3204 2

## workshops

#### **PRE-CONFERENCE WORKSHOPS**

#### 9:00AM-12:00AM SUNDAY SEPT 30

#### **XML and Schemas**

#### Peter Vogel

XML describes a set of technologies that range from defining your own markup language to creating powerful, web-enabled, cross-platform applications. This session will introduce you to the fundamentals of XML and the Schema definition language. You'll learn how XML allows you to define tags and use them to create documents. The session includes an introduction to how to define reliable, flexible XML data structures and discuss when you need a "well-formed" vs. a "validate" document. From there, the session moves on the Schema language. The Schema language allows you to document your tags and control how they are used in applications. You'll find out how to use the W3C Schema language, the current technology for defining XML, to manage your XML structures. This session shows you how to create the XML data structures that you can use to create crossplatform applications.

#### 1:00PM-4:00PM SUNDAY SEPT 30

#### **DOM, SAX, and XSLT**

#### Peter Vogel

The XML technologies include a set of standard, cross platform tools for working with XML documents. These include the Document Object Model (DOM), the Simple API for XML (SAX), and the eXstensible Stylesheet Language Transform. This session will introduce you to the fundamentals of these tools: what they are, what they do for you, and when they should be used. You'll not only learn how to use these tools but discover when to use each of them. The session will also allow you to assess different versions of each of these XML processors. Become comfortable with processing your documents with DOM, SAX, and XSLT!

#### 9:00AM-4:00PM SUNDAY SEPT 30

#### **Web Services, UDDI and SOAP Workshop** Richard Campbell

Many of the technologies involved in .NET are available to you today in any language and platform – all you have to do is understand the specifications. This workshop will show you how to build a complete Web Services framework. You'll also see how to use .NET or integrate your existing applications with .NET web services. In this workshop you'll get an introduction to the architecture of a Web service and pick up the tools of the trade (using MSX<mark>ML a</mark>nd other XML parsers) to build Web Services. The session describes how to building a SOAP-enabled middle tier that uses WSDL and SCL to provide details of your middle tier. Once your application is built you'll see how to advertise your web service with <mark>UDDI. The session shows</mark> you how to make designs and decisions for the long term viability of a Web services. This workshop takes a generic approach to exploiting the new web services specifications being developed. If you're looking for alternative ways to take advantage of web services, this workshop is for you.

#### 9:00AM-12:00AM SUNDAY SEPT 30

#### **Windows 2000, XP, and 2002 Remote Desktop Services (aka, Terminal Services) To The Max** Dan Balter

Are you taking advantage of the power of Terminal Services? Learn how to maximize all the functionality that Terminal Services has to offer! Discover Windows XP Professional's Remote Desktop option Learn about powerful command line tools, and uncover many useful tips that make remote desktop connections easier to manage, such as the web-based Terminal Services Advanced Client (TSAC). This session shows you how to deploy, manage, and use Terminal Services (aka, Remote Desktop in Windows XP/ 2002) to your greatest advantage.

#### 1:00PM-4:00PM SUNDAY SEPT 30

#### **Visual Basic Scripting for Network Administrators**

Don Jones

This 3-hour session introduces you to the VBScript language, common network administration objects, and much more. If you're one of the administrators who isn't scripting repetitive tasks, attend this session to find out why you need to get started today! You'll learn how to use powerful scripting capabilities to make your administrative life easier! This session includes dozens of real-world sample scripts you can take back to your lab and put right to use in a Windows NT, Windows 2000, or Windows XP/ 2002 environment! You don't need previous programming experience to benefit from this session. You'll learn the scripting basics through advanced topics such as Active Directory (AD)/Domain scripting!

#### 9:00AM-4:00PM SUNDAY SEPT 30

#### **Exchange 2000 Server JumpStart** Bill Boswell

This full-day pre-conference session introduces you to Microsoft's latest messaging and collaboration platform. Exchange 2000 now leverages Active Directory (AD) and IIS 5.0 to expand the scalability, reliability, and performance of your messaging infrastructure. This presentation gives you real-world demonstrations that prepare you to design, deploy, and manage Exchange 2000 in an enterprise environment. Learn how to configure your Exchange 2000 architecture for storage groups, protocols, and frontend servers and how to manage recipients, public folders, and client email access. You'll also learn how to migrate away from your old Exchange environment to the latest Exchange version. If you're an Exchange 5.x administrator, start the conference off right by attending this session, learn about Exchange 2000, then continue to the advanced Exchange sessions during the main conference.

#### **POST-CONFERENCE WORKSHOP**

#### 9:00AM-4:00PM THURSDAY OCT 4

#### **Creating a Secure E-Mail Environment with Exchange 2000 Server** Bill Boswell

Several of Exchange 2000's features enhance email for users, but these same features also open the door for new and more sophisticated attacks. Learn about Exchange 2000's major features and best practices for managing security for each. You'll receive detailed design diagrams, extensive management checklists, and a wide range of references to use for locking down Exchange. Prior Exchange experience is helpful but not mandatory, but attending the Exchange Jump Start pre-conference presentation is recommended. Experience with email systems and messaging protocols, such as Simple Mail Transport Protocol (SMTP) and Post Office Protocol (POP3) is helpful.

## schedule

#### SUNDAY, SEPTEMBER 30

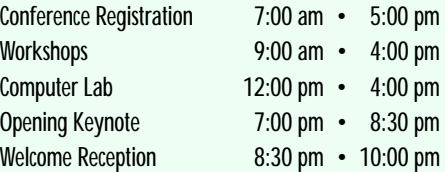

#### MONDAY, OCTOBER 1

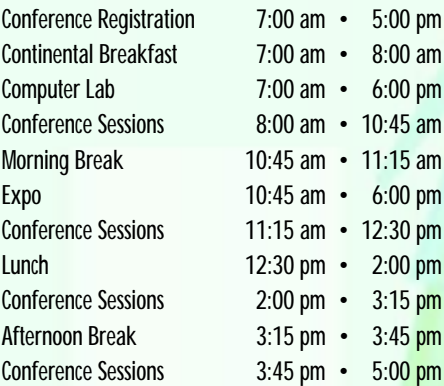

#### TUESDAY, OCTOBER 2

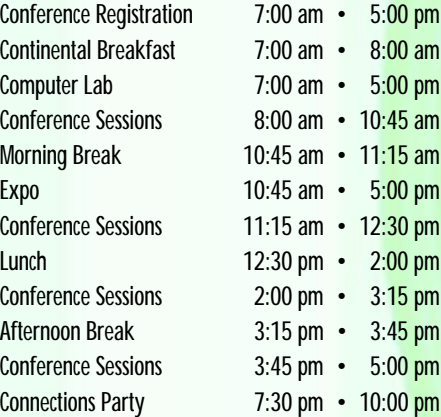

#### WEDNESDAY, OCTOBER 3

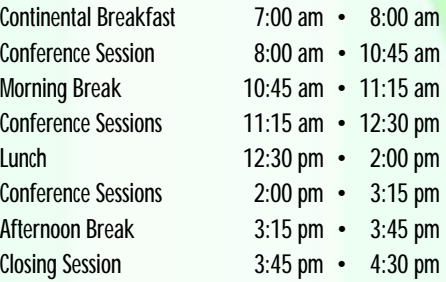

### table of contents

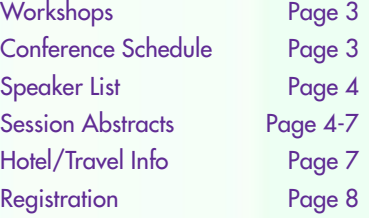

## speakers sessions

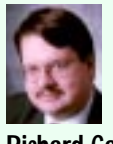

**Richard Campbell** Campbell & Associates

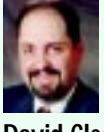

**David Cleary** Progress Software

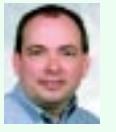

**Mike Deem** Microsoft Corporation

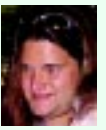

**Markus Egger** EPS Software Corporation

**Mark Fussell** Microsoft Corporation

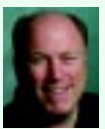

**Ken Getz** MCW Technologies

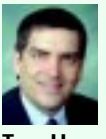

**Tom Howe** Fios Inc.

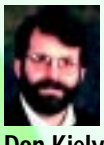

**Don Kiely** Third Sector Technologies

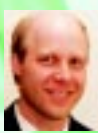

**Paul Litwin** Litwin Consulting

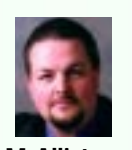

**Tim McAllister** ObjectAnswers.com

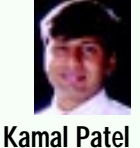

GoAmerica Communications

**Carl Perry** Microsoft Corporation

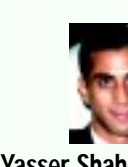

**Yasser Shahoud** devxpert

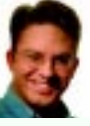

**James Tauber** Bowstreet

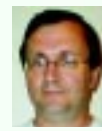

**Eric van der Vlist** Dyomedea

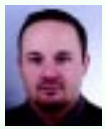

**Michiel van Otegem** ASPNL

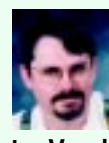

**Peter Vogel** PH&V Information Services

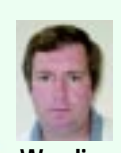

**Mike Wooding** intj associates

**See speaker bios on web site.**

#### **WEB SERVICES XML Web Services: Standards Update**

Increasingly, companies are making distributed functionality available, not as traditional APIs but as Web services - XML requests and responses over Internet transport protocols like HTTP. Specifications such as SOAP and UDDI are emerging to provide a means for the description, discovery, and execution of these Web services. This session will present the latest activities in this area and will discuss key specifications such as SOAP, XMLP, WSDL, UDDI, SAML and BTP, updating attendees on where each specification is at, how each works and how each fits into the bigger web services picture.

#### **Web Services Security**

As you design and implement Web services, you must consider and plan for security. Securing a Web service involves planning for the proper authentication scheme, enforcing access control, and making sure sensitive data is not compromised on the wire. This session will explain your options for each of these steps and will discuss the pros and cons of each option. You will see examples of authenticating users and checking a user's authority to access a Web service. Finally, we will discuss the security architecture for an example Web service and explain why the various security options were chosen.

#### **Transaction Reliability in Web Services**

Web services are an XML-based distributed computing model that is emerging as a means for businesses to communicate in a more ad hoc fashion and take advantage of functionality and services offered by others in their own applications. As companies begin to develop web services-based applications, they are realizing the need for reliable messaging and cohesive transactions. In this session, we will describe the addition of reliability to XML-based transport mechanisms, such as SOAP. We will also discuss transactions in a loosely-coupled environment and contrast them with classical transactions. It will cover ebXML's messaging service and relevant work being undertaken by W3C and OASIS.

#### **Building Web Services in Java**

Geared for the Java developer, this session is a crash course in developing Web services. The session begins by building a simple Web service in Java, and demonstrates accessing the service using a Java client application and SOAP. We will use WSDL to automatically generate client code for our service. A UDDI registry will be used to explain the registration and discovery process. Developers will leave with an understanding of the available tools and APIs, and how SOAP, WSDL and UDDI work together to enable them to build Web services.

#### **.NET WEB SERVICES Building a Real World .NET Web Service – UDDI**

Walk through how Microsoft designed and built one of Microsoft's first .NET Web services - UDDI. Learn about how to design a service starting from a complex industry-standard XML schema and wire protocol. Get tips and tricks for all aspects of the solution including achieving high scalability and performance, designing middle-tier components, security, optimizing database access and manageability. Explore how Microsoft leveraged the .NET Framework and C# language to build a robust, interoperable Web service. See code and explore deep architectural concepts. Knowledge of UDDI, XML, C# and Web services in general is recommended. Pre-requisite: Web Service Discovery Using UDDI.

#### **Web Service Discovery Using UDDI**

UDDI is an industry-wide, global registry for the description and discovery of Web services. Based on an XML/SOAP API, UDDI is an integral building block and essential piece of infrastructure for applications developed around Web services. Whether writing Web services or consuming them, you need to have knowledge of UDDI. Gain the knowledge needed to get started with UDDI today and drill into how UDDI can help build richer, more dynamic Internet and intranet applications.

#### **Web Services: Advanced Web Services Using ASP.NET**

Explore some of the more advanced areas of ASP.NET Web Services. Examine topics such as SOAP headers, and Security. Look at the Soap Extension classes supported by ASP.NET Web Services for extending the base functionality.

#### **Building Web Services Clients**

This session will show some of the different options available when building a client to access a Web Service. The session will begin with building a basic .NET Web Service and then show how to access that Web Service from more than 10 different clients, including HTML-Post, HTML-Get, VB.NET, ASP.NET, Internet Explorer 5.5, VB 6.0, ASP (classic), Office Smart Tags, Digital Dashboard Web Parts, and mobile phones. You'll learn about WSDL (Web Services Definition Language) and using the Microsoft SOAP Toolkit to help build web services clients.

#### **Beyond Web Services**

Creating web services in .NET framework and using them from .NET applications is a fairly straightforward and easy process. This session looks at the other side of the coin, where it explains what is involved in accessing existing web services from current Windows apps, from existing COM components and existing web applications. It explains what you need to do in order to successfully implement web services so the same services can be shared between your existing internal systems, Intranets, Extranets, B2B customers and applications created using the .NET framework.

See speaker bios on web site. WWW.XMLconnections.com 800-505-1201 (203) 268-3204

## sessions

#### **SOAP Using SOAP and WSDL with Visual Basic 6**

One of the key features of .NET its the support for the SOAP and WSDL XML grammar specifications. But you don't need .NET to take advantage of these technologies - they're equally available in Visual Basic 6. This session shows how you can write middle tier components and client applications that will use WSDL to identify methods on remote servers and then invoke those methods using SOAP. Not ready to switch to .NET but want to use Internet technologies in your N-Tier application? This is your session!

#### **SOAP Toolkit: SDK Overview**

Microsoft is a leader in providing SOAP enabling services. The SOAP Toolkit is Microsoft's enterprise SOAP processing engine. See the current status of the Microsoft SOAP Toolkit and the object model (SOAPClient, SOAPServer, SOAPSerializer, SOAPReader and the SOAPConnector. Preview upcoming enhancements in the SDK and the integration of the latest SOAP extensions in future releases. See several implementation scenarios of using the SOAP Toolkit and review interoperability with services on different operating systems. Take a brief look at the Web Service environment in Visual Studio .NET highlighting its ease of use and integration with the development environment.

#### **SOAP and Java: Beyond the Basics**

So you've seen SOAP and have a basic understanding of what it can do, but what about... This session covers a few of those tougher topics you run into when integrating SOAP into your application architecture. Using Java as our implementation language we'll discuss topics such as the use of complex data types, and wrapping Java EJB components as Web services and accessing them with SOAP. Through the use of working code, attendees will gain a strong understanding of how to solve some of these more advanced SOAP issues.

#### **Interoperate with COM and Java through SOAP**

Have you ever tried managing an N-Tier enterprise application project that required uniting Java and COM developers? The typical solution is for one side to declare victory and agree to a common development platform. This solution is fine sometimes - but not when you have existing applications that you'd like to integrate without rewriting and re-testing. Simple Object Access Protocol (SOAP) is an XML technology that allows developers to lay down their arguments and get to work developing using tools they are already proficient in. This session will explore the role of SOAP in integrating heterogeneous platforms. You will understand the basic role SOAP plays at the application level and also at the network security level. Java and COM developers cannot be expected to trust each other so we will use Schemas to validate the communication. When this session is complete we will have done the impossible - COM and Java will be communicating flawlessly without complex code.

#### **XML PROCESSING XML Core: System.XML (Part 1)**

Visual Studio .NET and the Microsoft .NET Framework provide a first class development environment to harness the power of XML. System.XML is one of the core namespaces provided in Microsoft .NET Framework for XML processing. System.XML represents the evolution of XML processing for the next generation of distributed Web applications. This session covers the implementation architecture of System.XML focusing on the reading, parsing and validation of XML. Learn the differences between MSXML and the new classes that the namespace offers including: XMLReader, XMLWriter, XMLDocument, XMLResolver and the XMLNameTable.

#### **XML Core: System.XML (Part 2)**

Visual Studio .NET and the Microsoft .NET Framework provide a first class development environment to harness the power of XML. System.XML is one of the core namespaces provided in Microsoft .NET Framework for XML processing. System.XML represents the evolution of XML processing for the next generation of distributed Web applications. This session covers the implementation architecture of System.XML focusing on the transformation, serialization and data access related issues. Learn about the differences between MSXML and the new classes that the namespace offers.

#### **XML Core: MSXML 4.0: High Performance Parsing and Transformation**

MSXML 4.0 contains several new features that enable seamless integration with our XML processing environments and industry leading performance. See the MSXML 4.0 feature set including XSD, SOM, SAX2DOM, DOM2SAX, Digital Signatures and SAX based XSLT Transforms. This release contains support for the core XML standards. See how to use these features when building Web services, for example: where is the best place to validate, when do I use DOM vs. SAX and how do I marshall XML between services. Compare several features in System.XML related to migration and best practices when developing with MSXML.

#### **Advanced XSLT**

Get ready to go beyond the fundamentals of XSLT and really exploit the potential of this new web language. In this session you'll see the potential of templates in XSLT, and how to build templates to support different kinds of documents in a single XSLT file - even build the XSLT to that it can tolerate new changes to documents! You'll also explore how to embed different kinds of script code into an XSLT document - code for execution during a transformation, and embedding code into a source document from an XSLT document. This session will help you take advantage of all that XSLT has to offer.

#### **XSLT Template-Based Processing**

You many be comfortable using "If..Then" and "For..Next" but using XSLT effectively means moving away from procedural programming and learning how to use template-based processing. In this session, you'll learn how to use templates to transform XML documents into comma-delimited files, Word documents, and even other XML documents. You'll see the benchmarks that will allow you to choose the most efficient processing technique for your document's design.

#### **Style Free Stylesheets**

XSLT is a key technology to transform data coming from heterogeneous sources, merge and to present them under multiple formats (HTML, XHTML, WML, SVG, ...). During its specification, XSLT has shifted from style to transformation and the resulting mixing of presentation and logic has become questionable. This talk will demonstrate how to achieve a better separation between data, logic and presentation.

#### **Common XML Patterns in Java**

While the uses of XML seem endless, most fall into one of three categories: 1) XML as a means for data or document representation. 2) XML as a method for data conversion. 3) XML for message oriented computing. This session demonstrates XML's use in each of these three ways with Java code examples. Topics and APIs discussed will include: The differences between, and how to use, the DOM and SAX APIs; The transformational capabilities of XSLT and how it can be used for HTML presentation or to re-purpose your XML; How XSLT compares to the use of JSP and JavaBeans; How SOAP can be used for messaging and Web services. Attendees will leave with an understanding of the many ways XML can be used and prepared to leverage XML in their own development.

#### **SCHEMA DESIGN XML Schema Languages**

XML has spawned a variety of schema languages. Schema languages allow us to restrict XML to predictable structures that can be reliably processed and to share definitions of XML vocabularies. A number of schema languages have arisen from various user communities and organizations. Each has different technical and political strengths and weaknesses. This talk will summarize the languages and their features.

#### **The Art of Schema Composition**

The recent XML Schema Recommendation provides much more power for defining XML documents than traditional DTDs. This includes inheritance, the ability to support multiple namespaces, and composing schema documents from multiple sources. This presentation looks at the issues surrounding creating schemas by composing them from external schema documents. It will cover how best to take advantage of industry defined standard schemas as well as foster reuse with your own schema documents.

## sessions

#### **XML Schema Extension Mechanisms**

The recently introduced XML Schema Recommendation supports two methods for adding domain specific metadata directly to a Schema. They are the appinfo element and foreign namespaced attributes. This presentation explores these two methods and discusses reasons why you would use them. It will also look at actual implementations of these mechanisms in use today and include an example of mapping XML instance data directly to an RDBMS.

#### **XML TOOLS**

#### **XLink and Applications**

This session will look at the XML linking technologies: XLink and XPointer. More importantly, this session will cover how these technologies can be used when creating distributed applications.

#### **Introduction to XForms**

XForms is the next generation HTML Forms technology coming out of the W3C. The XForms design provides for separation of Model, Data, and UI, providing a much better solution to using forms on the WWW. This talk will introduce XForms to the audience through the use of examples, looking at individual features of the specification.

#### **Querying XML Data**

The W3C's Query Working Group is charged with developing a query language for XML data that goes well beyond the simple capabilities of XPath. XML Query is a set of query operators on that data model and a query language. Queries operate on single documents or fixed collections of documents, allowing selection of whole documents or subtrees that match conditions defined on document content and structure, and can construct new documents based on what is selected. Even though it is in the early stages of adoption, it holds the promise of making XML queries as powerful as those using SQL for relational data.

#### **15 XML Development Tools in 75 Minutes**

Rapid development is often your best or only option. In this session, 15 XML development tools will be demonstrated to show you how to develop XML applications fast. This is not a vendor session; an independent developer will show you his favorite XML development tools including XML Spy, Microsoft Validation Tool, XSL Debugger, DT Search, XML Syntax Checker, XML Folder Tree and many more. Some of the tools demonstrated are free.

#### **Searching for Data in All the Right Places: XPath Unleashed**

One of the most un-XML standards in the XML world is XPath, yet it is ideal for searching hierarchical data like that in XML documents. It isn't an XML format as such, but is used in several of the XML extensions for addressing parts of XML data, it is used in XSLT and XPointer, and XPath is designed so that it has a natural subset that can be used for pattern matching. XPath also provides basic facilities for manipulation of strings, numbers, and Booleans. This session will provide the definitive guide to XPath so that by the time you leave you'll have a complete understanding of how to put this technology to effective use in your applications.

#### **BizTalk Rival: Doing Global Business with ebXML**

The United Nations and OASIS have joined forces to initiate a worldwide project to standardize XML business specifications. The Electronic Business XML Working Group has developed a technical framework that will enable XML to be utilized in a consistent manner for the exchange of all electronic business data. Largely built with standard technologies, ebXML provides a wealth of services for discovering and implementing electronic data interchange (EDI). During this session we'll explore the ebXML framework, its use in e-commerce applications, and how you can support the effort and leverage it. As a bonus, we'll look at how you can benefit from the technology even if you don't explicitly participate in ebXML.

#### **Using XML with Exchange 2000**

Email is the fastest growing data on the planet. Learn how easy it is to interact with messaging data in Exchange 2000 using XML. Exchange 2000 stores data natively in XML! Also, all Exchange property definitions are stored in the Microsoft Web Storage System schema as XML. In the many code samples with this session, you will learn how to insert, edit, delete and retrieve Exchange data using XML. Also see how to exchange data between SQL Server and Exchange Server using XML.

#### **Introduction to WML**

You can't have helped but notice that PCs aren't the only way to get to the Internet. Cell phones, pagers, and other hand-held devices provide connections, as well. Until broadband wireless access takes off (and it could be years), WML is the standard technology for creating downwardscalable Web applications. In this session, you'll learn the basics of providing simple text-based Web sites to hand-held users. Sooner or later, you'll need to create mobile versions of your sites, so now's a good time to get started learning how to take advantage of this variant on XML. This session assumes a basic understanding of XML.

#### **BUILDING APPLICATIONS WITH XML .NET Mobile Web SDK**

The .NET Mobile Web SDK allows us to easily build powerful web applications that target mobile devices, from cellular phones to personal digital assistants. In this session we will look at how the .NET Mobile SDK allows us to create web pages that can be viewed by virtually any browser including WAP-enabled phones, Windows CE devices and HTML browsers. The session will focus on understanding the .NET Mobile controls and how to use them to develop database-oriented applications for wireless devices.

#### **Creating an XML Shopping System**

A shopping system consists of three major parts: shopping, payment and shipping. We can look at this as a pipeline in which we can use XML to communicate the data. Where each step in the pipeline takes place (client, server or another server) is arbitrary, especially if we do most of the processing in XSLT. This session looks at building a shopping system that provides a browser-based interface and a web-service.

#### **XML Application Design Framework**

There are many ways and tools to design an application. XML is a new tool in the software designer's toolbox, and can be used for implementation and testing purposes as well. This session looks at using XML as an Application Design Framework and how it may be extended to an implementation framework.

#### **Developing Enterprise Applications Using ASP/XML/XSLT**

Many web applications developed in recent years have used Active Server Pages (ASP) to connect to databases and produce HTML formatted results. This seminar advances to the next technological level by integrating ASP with XML and XSLT to produce web sites that are easier to maintain, scale, and develop. Throughout this session you will learn how to approach web design with a XML mindset. The session will explore XML as the messenger in web based client server applications, the role of Schemas when validating user input, and how to produce output using XSLT for web browsers or PDAs. The session also discusses the new XML features incorporated into SQL 2000.

#### **Building a Semantic Web Site**

Some of the semantic web and knowledge technologies can easily be used with today's technology to facilitate the navigation on medium sized web sites. This presentation will show how one can build on keywords available in most of the XML formats to derive RDF Site Summaries, Topic Maps and page classifications that are very helpful for navigating on medium or complex web sites.

## www.XMLconnections.com 800-505-1201 (203) 268-3204

## general info • bonus

#### **Chart Your Data on the Web with XML**

The Web is a powerful medium for publishing your application's reports and charts and making them easily accessible to end-users. Using today's data access technologies, you can easily retrieve your data as XML then leverage XML-based technologies to chart this data and put it on the Web. This session will show you how you can use Vector Markup Language (VML) and Scalable Vector Graphics (SVG) to transform your XML data into charts and publish them on the Web. You will learn the basic concepts behind vector markup languages and see examples of transforming XML data to charts using XSLT.

#### **Microsoft BizTalk Server 2000 Overview**

Undoubtedly, the Web has had a major impact on today's economy. Surprisingly however, eBusiness is linked towards Business-To-Consumer (B2C) relationships. Surprising, because the need for B2B communications is much greater (every B2C transaction has to be supported by multiple B2B transactions), yet this part of business is poorly automated, mainly because of the high cost of implementation and maintenance. Microsoft tackles this problem with Microsoft BizTalk Server 2000 and its two main services, mainly message routing and Orchestration. BizTalk Server 2000 is XML based and uses this standard as the preferred message format, but older standards such as EDI are fully supported. This session introduces all basic concepts of Microsoft BizTalk Server 2000, including the routing services and all its concepts such as Channels, Ports, Organizations, Document Definitions, Document Maps (in-depth), Application Integration Components (AIC), Receive Functions, and more. This session also touches on BizTalk Orchestration and how the basic routing services are used.

#### **BizTalk Orchestration**

Business-To-Business (B2B) is an important concept and the basis of many of the upcoming technologies. However, B2B introduces a whole set of problems a developer wouldn't encounter in Business-To-Customer (B2C) scenarios. Long running scenarios are one of them. Where checking out in a shopping-basket based system takes seconds or minutes, waiting for a shipping notice from a vendor that allows you to reply to a partner organization may take days or weeks. The steps involved may be plentiful and complex. Rather than calling a simple component that takes care of the task at hand, B2B scenarios involve a number of complex steps such as receiving orders, validating those orders, sending confirmations, creating invoices, shipping and possibly producing a product, and so forth. The BizTalk Application Designer is a powerful, graphical tool (MS Visio based) capable of compiling a BizTalk Application, aka. XLANG Schedule. XLANG Schedules can run over a long time and invoke a number of components or modules. XLANG even allows the developer to span transactions over long periods of time. This session covers all these details and teaches the implementation of a real-world XLANG Schedule designed to run in a BizTalk environment.

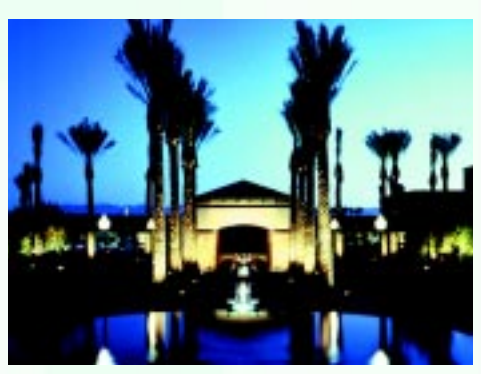

#### **The Fairmont Scottsdale Princess Resort Scottsdale, AZ**

#### **Accommodations:**

The 5 diamond Fairmont Scottsdale Princess has been selected as the host hotel and conference facility. A block of rooms has been reserved at a special conference rate. To reserve your room at this discounted rate, call the Conference Hotline at (800) 438-6720 or (203) 268-3204. Don't miss out; call early as this resort always sells out. Learn more about the resort by visiting our web site at www.XMLconnections.com.

#### **Air Travel:**

American Airlines is offering a 10% discount on the lowest applicable fare if booked 60 days prior to departure. A 5% discount is offered off the lowest applicable fare within 60 days for the U.S. and Canada. Call our Travel Division at (800) 686-5361 for reservations or American Airlines directly at (800) 433-1790 and mention AN #A4591AR.

America West is also offering a 10% discount on the lowest applicable fare if booked 60 days prior to departure. A 5% discount and zone fares are offered within 60 days. Call our Travel Division at (800) 686-5361 for reservations and mention Cams Code 6964 and "Connections Conferences" or call America West directly at (800) 548-7575.

#### **Ground Transportation:**

Hertz - Call the Hertz Meeting Desk at (800) 654-2240 and refer to code CV 010R0006 to receive your attendee discount.

Super Shuttle - Call (800) 730-9267 for shuttle service rates from Phoenix Sky Harbor International Airport to and from The Fairmont Scottsdale Princess.

#### **Weather & Dress:**

Few things are as dependable as sunshine in Arizona. The daytime temperatures will range from the high 80s, but when the sun goes down the desert cools and evening temperatures drop to the 70s, so bring that sweater or jacket. Conference dress is casual.

#### **Extend Your Stay!**

Come early or stay late, but do make time to experience the splendor of the Grand Canyon, or the beauty and mystery of Sedona's red rock country. Stay within the walls of the resort and discover a world of pleasures that include the TPC golf course (home of the Phoenix Open); a myriad of dining experiences, three fabulous pools, seven tennis courts, spa and fitness center. Check with the hotel concierge for information on horseback riding, jeep tours, hot air ballooning and many more local adventures.

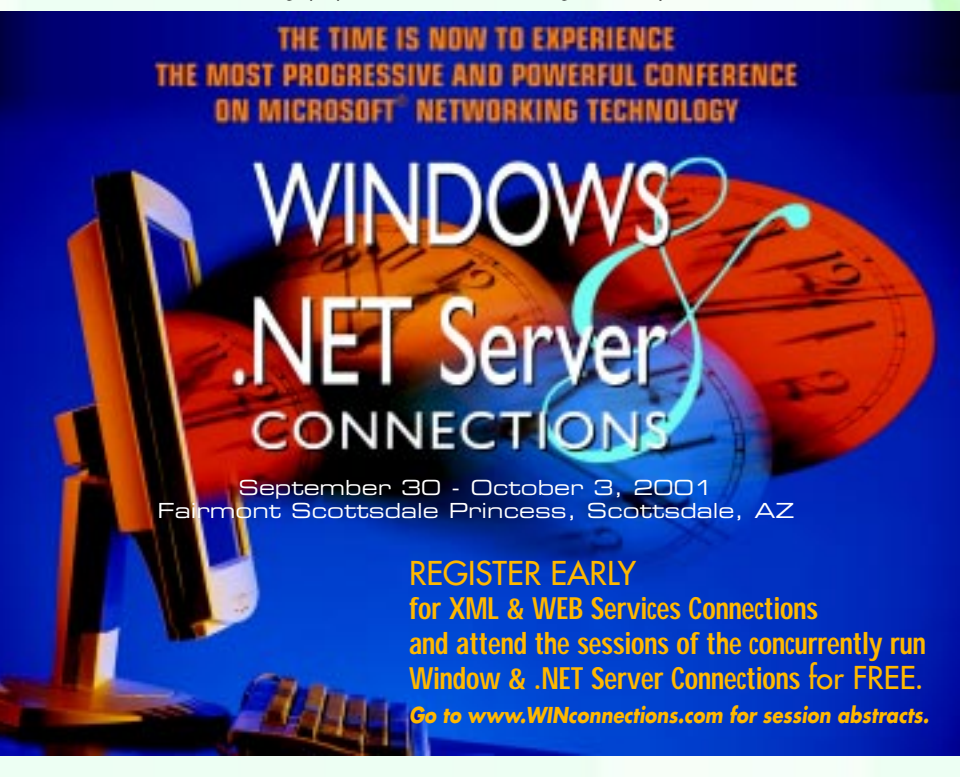

# **AMD**

**SEPT 30 - OCT 3, 2001 Fairmont Scottsdale Princess Scottsdale, AZ**

suoijoani

 The Conference Producers reserve the right to cancel the conference by refunding the registration fee. Producers can **NOTES & POLICIES:**  substitute speakers and topics and cancel sessions without notice or obligation. Updates will be posted on our web site at www.XMLconnections.com. Tape recording, photography is not allowed at any session. Conference producers will be taking candid pictures of events and reserve the right to reproduce. By attending this conference, you agree to this policy. You may transfer this registration to a rolleague. Please intorm us if you have an fision in cate and the most and when you register. Registration fear<br>by indows 2000 Magazine subscription & CANCHLATION POLICSY: Registrations are not confinimed until payment is<br> sanerlahno znoitaanno txen eht ot berreikant ee, notistrieger teven in teven termed to the next. Visual of and<br>Stand Standin in the standing of the standing of the standing of the standing sQL Server, Visual C++, Window S<br> either trademarks or registered trademarks of Microsoft Corporation. All other trademarks are the property of their owners.

XML & WEB Services Connections c/o Tech Conferences, Inc. 731 Main Street, Suite D-3

Monroe, CT 06468 Mailroom: If addressee is no longer here,

please route to MIS Manager or Training Director.

must be in US Currency. Checks must be drawn on a US bank. ❑ VISA ❑ MASTERCARD ❑ AMEX CREDIT CARD NO. EXP. DATE **PAYMENT** CARDHOLDER'S SIGNATURE CARDHOLDER'S NAME (PRINT) REGISTRATION ❚ SEPT 30 - OCT 3, 2001 ❑ XML & WEB Services Connections ....................... before AUGUST 15 • \$1195 \_\_\_\_\_\_\_\_\_\_\_ after AUGUST 15 • \$1295 \_\_\_\_\_\_\_\_\_\_ PRE-CONFERENCE WORKSHOPS ■ SEPT 30, 2001 ❑ XML and Schemas ..................................................................................... 9AM TO NOON ............................... \$169 \_\_\_\_\_\_\_\_\_\_ ❑ Windows 2000, XP, and 2002 Remote Desktop Services To The Max ........... 9AM TO NOON ............................... \$169 \_\_\_\_\_\_\_\_\_\_ ❑ DOM, SAX, and XSLT ................................................................................... 1PM TO 4PM ............................... \$169 \_\_\_\_\_\_\_\_\_\_ ❑ Visual Basic Scripting for Network Administrators ......................................... 1PM TO 4PM ............................... \$169 \_\_\_\_\_\_\_\_\_\_ ❑ Web Services, UDDI and SOAP Workshop *(includes lunch) .........................* 9AM TO 4PM ............................... \$359 \_\_\_\_\_\_\_\_\_\_ ❑ Exchange 2000 Server JumpStart *(includes lunch) ...................................* 9AM TO 4PM ............................... \$359 \_\_\_\_\_\_\_\_\_\_ POST-CONFERENCE WORKSHOPS ❚ OCT 4, 2001 ❑ Creating a Secure E-Mail Environment with Exchange 2000 Server *lunch) ...* 9AM TO 4PM ............................... \$359 \_\_\_\_\_\_\_\_\_\_ *(includes*CONFERENCE MATERIALS Conference registration includes materials for the XML & Web Services Connections conference; ❑ Windows & .NET Server Connections Proceeding Book and CD-ROM ............................................................... \$99 \_\_\_\_\_\_\_\_\_\_ *Windows & .NET Server Connections conference sessions!* you may purchase materials for the other concurrently run event.

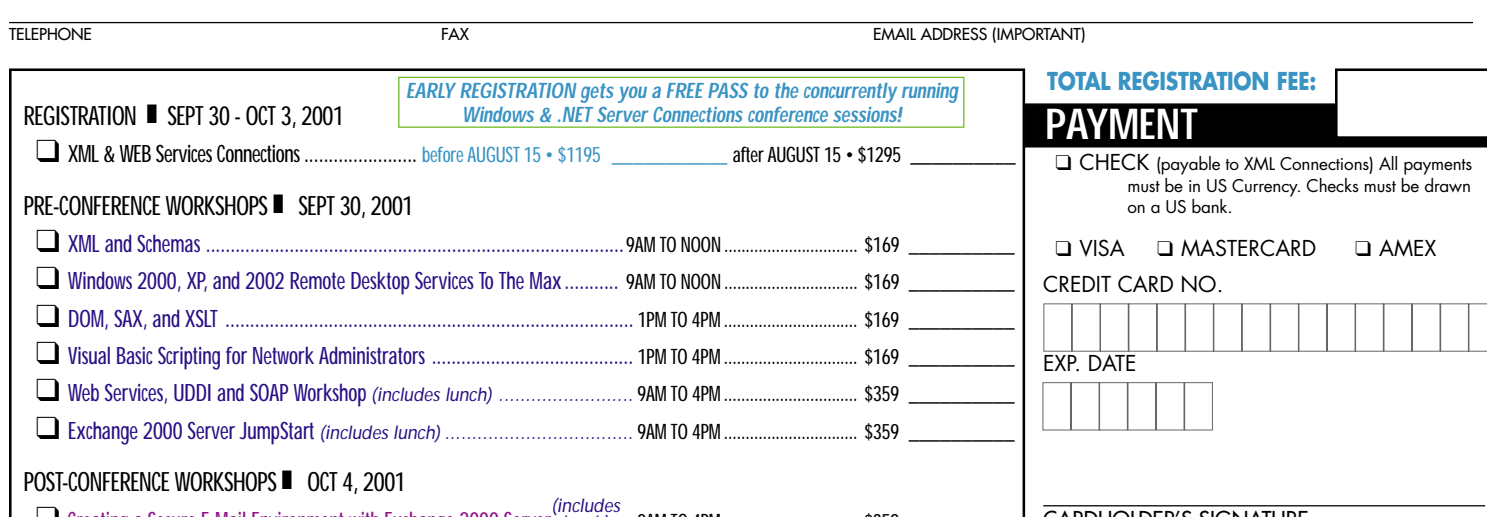

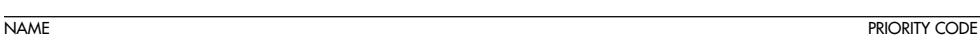

COMPANY TITLE

STREET ADDRESS (REQUIRED TO SHIP MATERIALS)

**PRSRT STD U.S. POSTAGE PAID SO YARMOUTH, MA 02664 PERMIT 30**

**www.XMLconnections.com ONLINE:**

**5 Ways to Register**

**800-505-1201 PHONE:**

**(203) 261-2289 FAX:**

**xmlinfo@XMLconnections.com E-MAIL:**

**(203) 268-3204**

**XML & WEB Services Connections MAIL: c/o Tech Conferences, Inc. 731 Main Street, Suite D-3 Monroe, CT 06468**

CITY, STATE, POSTAL CODE COUNTRY